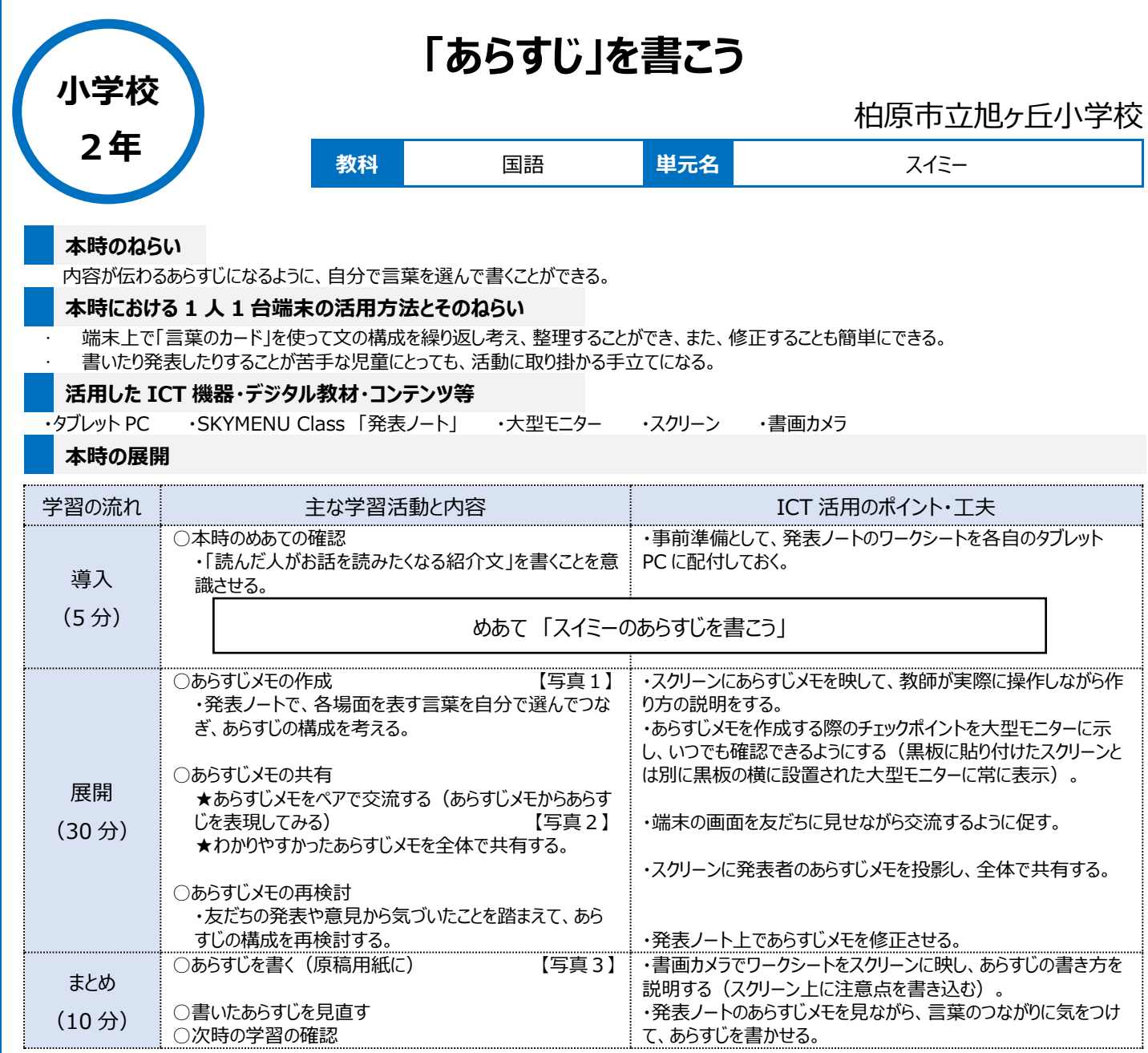

## **1 人1台端末を活用した活動の様子**

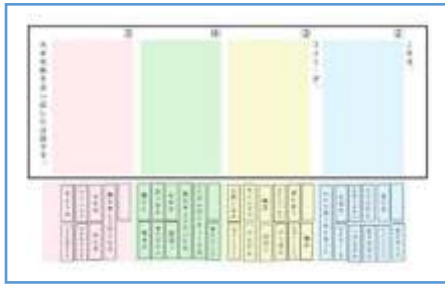

【写真1】 スクリーンに投影したあらすじメモ。 必要な言葉を下から選択したり、追加したりで きる(助詞を付け加えることもできる)。

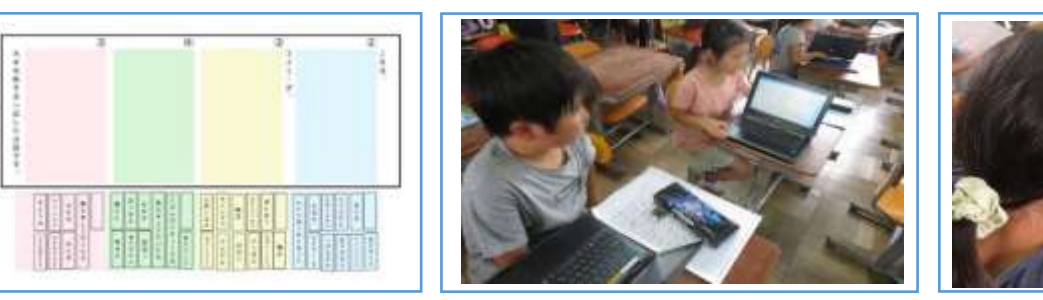

【写真2】 作成したあらすじメモをペアで交流し ている場面(メモを見ながらあらすじを話す)。

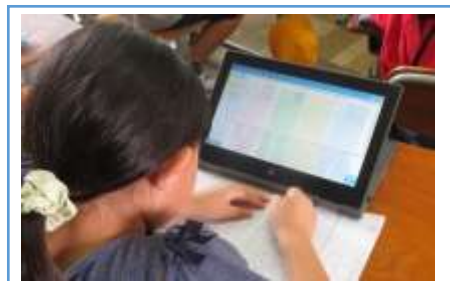

【写真3】 再検討したあらすじメモを見ながら、 あらすじを原稿用紙に書いている場面。

## **児童生徒の反応や変容**

書くことが苦手な児童も、端末上であらすじメモを作成する活動に意欲的に取り組むことができた。その結果、あらすじを書く際にもスムーズに取り掛 かることができていた。また、友だちと交流して気づいたことをすぐにあらすじメモに反映することができるため、考えを深めることができていた。

## **授業者の声~参考にしてほしいポイント~**

- ∙ 考えをまとめたり、修正したりすることが容易にできるという点において、ICT の活用は有効だと感じた。
- ∙ 意見を交流する際(ペアの相手にあらすじを説明、全体で共有する場面等)、内容理解や表現活動において視覚的な補助にもなった。